РЫЛЬСКИЙ АВИАЦИОННЫЙ ТЕХНИЧЕСКИЙ КОЛЛЕДЖ – ФИЛИАЛ ФЕДЕРАЛЬНОГО ГОСУДАРСТВЕННОГО БЮДЖЕТНОГО ОБРАЗОВАТЕЛЬНОГО УЧРЕЖДЕНИЯ ВЫСШЕГО ОБРАЗОВАНИЯ «МОСКОВСКИЙ ГОСУДАРСТВЕННЫЙ ТЕХНИЧЕСКИЙ УНИВЕРСИТЕТ ГРАЖДАНСКОЙ АВИАЦИИ» (МГТУ ГА)

> УТВЕРЖДАЮ: Директор Рыльского АТКфилиала МЕТУ ГА Ю.А. Будыкин abusema 2021

# **РАБОЧАЯ ПРОГРАММА ПРОФЕССИОНАЛЬНОГО МОДУЛЯ**

## **ПМ.03. ИСПОЛЬЗОВАНИЕ ПРОГРАММНОГО ОБЕСПЕЧЕНИЯ В ПРОЦЕССЕ ЭКСПЛУАТАЦИИ МИКРОПРОЦЕССОРНЫХ УСТРОЙСТВ**

по специальности среднего профессионального образования

11.02.06 «Техническая эксплуатация транспортного радиоэлектронного оборудования»

Рыльск 2021 г.

Рабочая программа профессионального модуля разработана на основе Федерального государственного образовательного стандарта среднего профессионального образования (далее – ФГОС СПО) по специальности 11.02.06 Техническая эксплуатация транспортного радиоэлектронного оборудования, утвержденного Приказом Минобрнауки России от 28.07.2014 г. N<sub>o</sub> 808

Организация-разработчик: Рыльский авиационный технический колледж – филиал федерального государственного бюджетного образовательного учреждения высшего профессионального образования «Московский государственный технический университет гражданской авиации» (МГТУ ГА).

Программу составили:

Велюханов Сергей Викторович, преподаватель Рыльского АТК – филиала МГТУ ГА. Милютина Ольга Михайловна, преподаватель Рыльского АТК – филиала МГТУ ГА.

Рецензенты:

Артемов Владимир Валентинович, преподаватель Рыльского АТК - филиала МГТУ ГА;

Рабочая программа ПМ обсуждена и одобрена на заседании цикловой комиссии средств РТОП.

Протокол №  $\qquad$  от « $\qquad$ »  $\qquad$  2021 г.

Председатель цикловой комиссии средств РТОП \_\_\_\_\_\_\_\_\_\_\_\_\_\_\_\_\_\_\_\_ Велюханов С.В.

Рабочая программа рассмотрена и рекомендована методическим советом колледжа.

Протокол №  $\qquad$  от « $\qquad$ »  $\qquad$  2021 г.

Методист: Л.В. Ковынёва

# **СОДЕРЖАНИЕ**

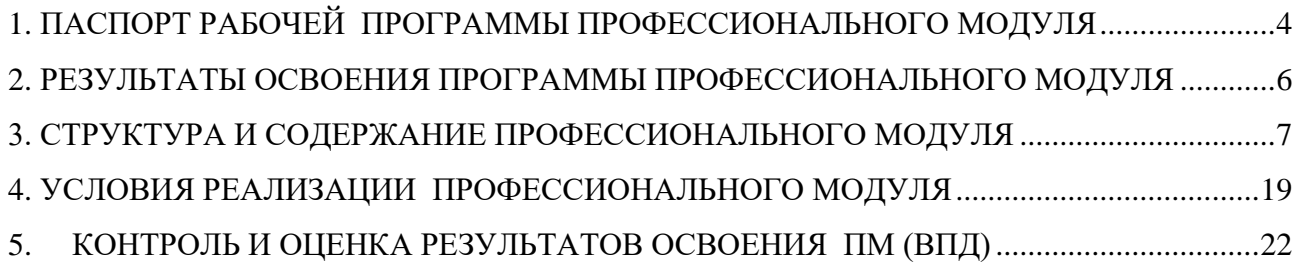

## <span id="page-3-0"></span>**1. ПАСПОРТ РАБОЧЕЙ ПРОГРАММЫ ПРОФЕССИОНАЛЬНОГО МОДУЛЯ ПМ.03 Использование программного обеспечения в процессе эксплуатации микропроцессорных устройств**

### **1.1. Область применения рабочей программы.**

Рабочая программа профессионального модуля – является частью основной профессиональной образовательной программы в соответствии с ФГОС по специальности СПО 11.02.06 Техническая эксплуатация транспортного радиоэлектронного оборудования (по видам транспорта), в части освоения основного вида профессиональной деятельности (ВПД): Использование программного обеспечения в процессе эксплуатации микропроцессорных устройств и соответствующих профессиональных компетенций (ПК):

- ПК 3.1. Осуществлять мероприятия по вводу в действие транспортного радиоэлектронного оборудования с использованием программного обеспечения;

- ПК 3.2. Выполнять операции по коммутации и сопряжению отдельных элементов транспортного радиоэлектронного оборудования при инсталляции систем связи;

- ПК 3.3. Программировать и настраивать устройства и аппаратуру цифровых систем передачи.

#### **1.2. Цель и задачи профессионального модуля**

С целью овладения указанным видом профессиональной деятельности и соответствующими профессиональными компетенциями, обучающийся в ходе освоения профессионального модуля должен:

#### **иметь практический опыт:**

- выполнения работ по коммутации, сопряжению, инсталляции и вводу в действие транспортного радиоэлектронного оборудования;

- работы на персональных компьютерах со специальным программным обеспечением и автоматизированных рабочих местах (АРМ);

#### **уметь:**

- пользоваться программным обеспечением при вводе в действие транспортного радиоэлектронного оборудования;

- составлять и читать структурные схемы информационных процессов;

- отличать жизненные циклы, использовать их преимущества и недостатки;

- составлять архитектуру построения сети, создавать новую базу данных, пользоваться и строить диаграммы по используемым данным;

- различать понятия: протокол, интерфейс, провайдер, сервер, открытая система;

- отличать коммутационные центры и пользоваться электронной почтой;

- составлять структурную трехуровневую схему управления;

- применять SADT-технологии;

#### **знать:**

- понятия: информация, информационные технологии, информационная система, информационный процесс и область применения информационных технологий;

- определения: протокол, интерфейс, провайдер, сервер, открытая система;

- информационные системы и их классификацию;
- модели и структуру информационного процесса;
- уровни взаимодействия эталонов и модели взаимосвязи открытых систем;
- аппаратуру, основанную на сетевом использовании;

- состав, функции и возможности использования информационных и телекоммуникационных технологий в профессиональной деятельности;

- АРМ, их локальные и информационные сети;

- архитектуру, программные и аппаратные компоненты сетей связи.

## **1.3. Количество часов на освоение программы профессионального модуля**

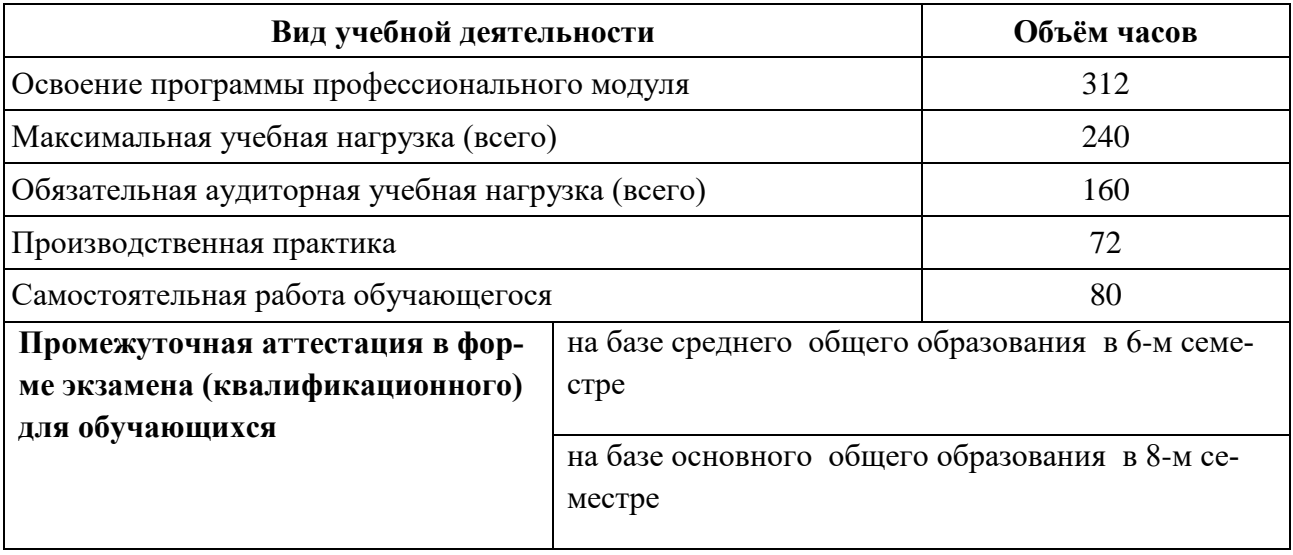

## <span id="page-5-0"></span>**2. РЕЗУЛЬТАТЫ ОСВОЕНИЯ ПРОГРАММЫ ПРОФЕССИОНАЛЬНОГО МОДУЛЯ**

Результатом освоения профессионального модуля является овладение обучающимися видом профессиональной деятельности « Использование программного обеспечения в процессе эксплуатации микропроцессорных устройств», в том числе профессиональными (ПК) и общими (ОК) компетенциями:

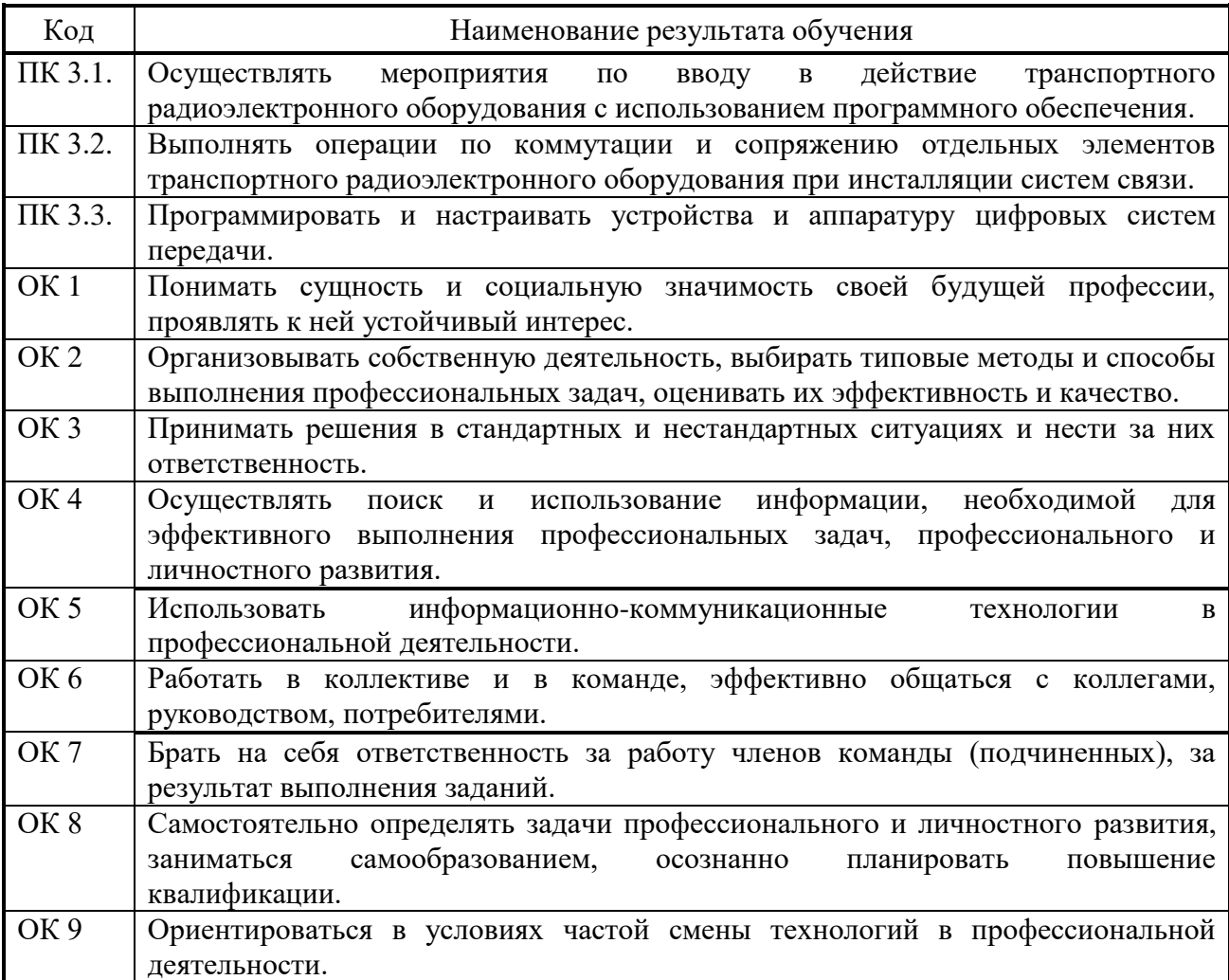

## **3. СТРУКТУРА И СОДЕРЖАНИЕ ПРОФЕССИОНАЛЬНОГО МОДУЛЯ**

## **3.1. Тематический план профессионального модуля**

### **ПМ.03 Использование программного обеспечения в процессе эксплуатации микропроцессорных устройств**

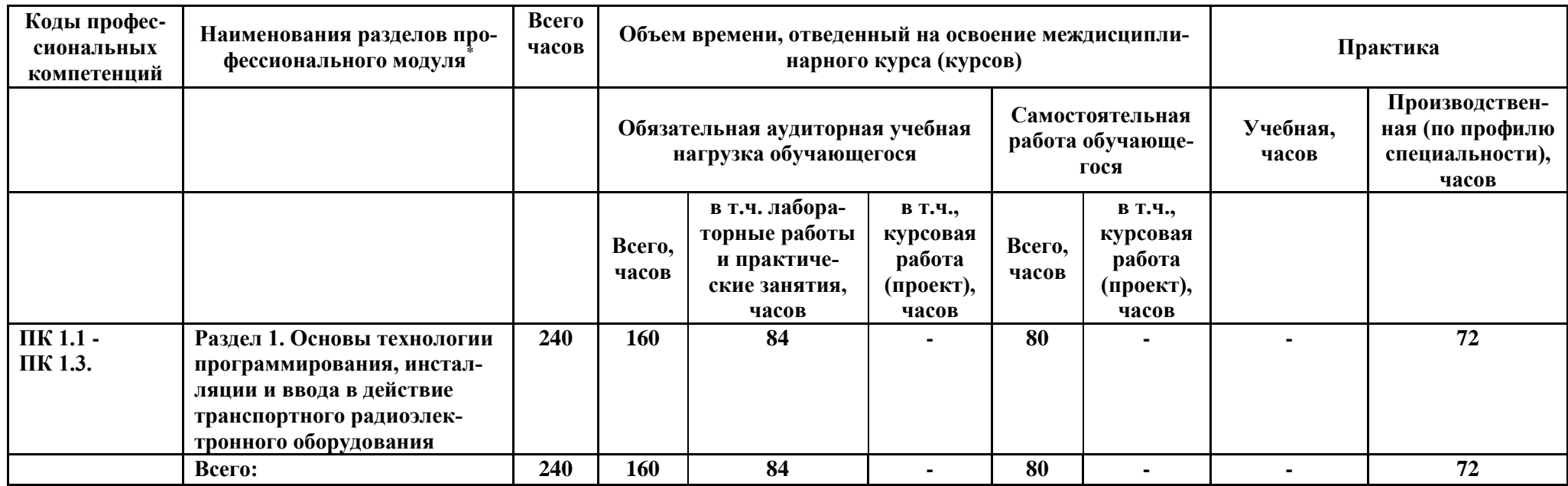

Раздел профессионального модуля – часть примерной программы профессионального модуля, которая характеризуется логической завершенностью и направлена на освоение одной или нескольких профессиональных компетенций. Раздел профессионального модуля может состоять из междисциплинарного курса или его части и соответствующих частей учебной и производственной практик. Наименование раздела профессионального модуля должно начинаться с отглагольного существительного и отражать совокупность осваиваемых компетенций, умений и знаний.

<span id="page-6-0"></span> **\***

Производственная практика (по профилю специальности) может проводиться параллельно с теоретическими занятиями междисциплинарного курса (рассредоточено) или в специально выделенный период (концентрированно).

# **3.2. Содержание обучения по профессиональному модулю**

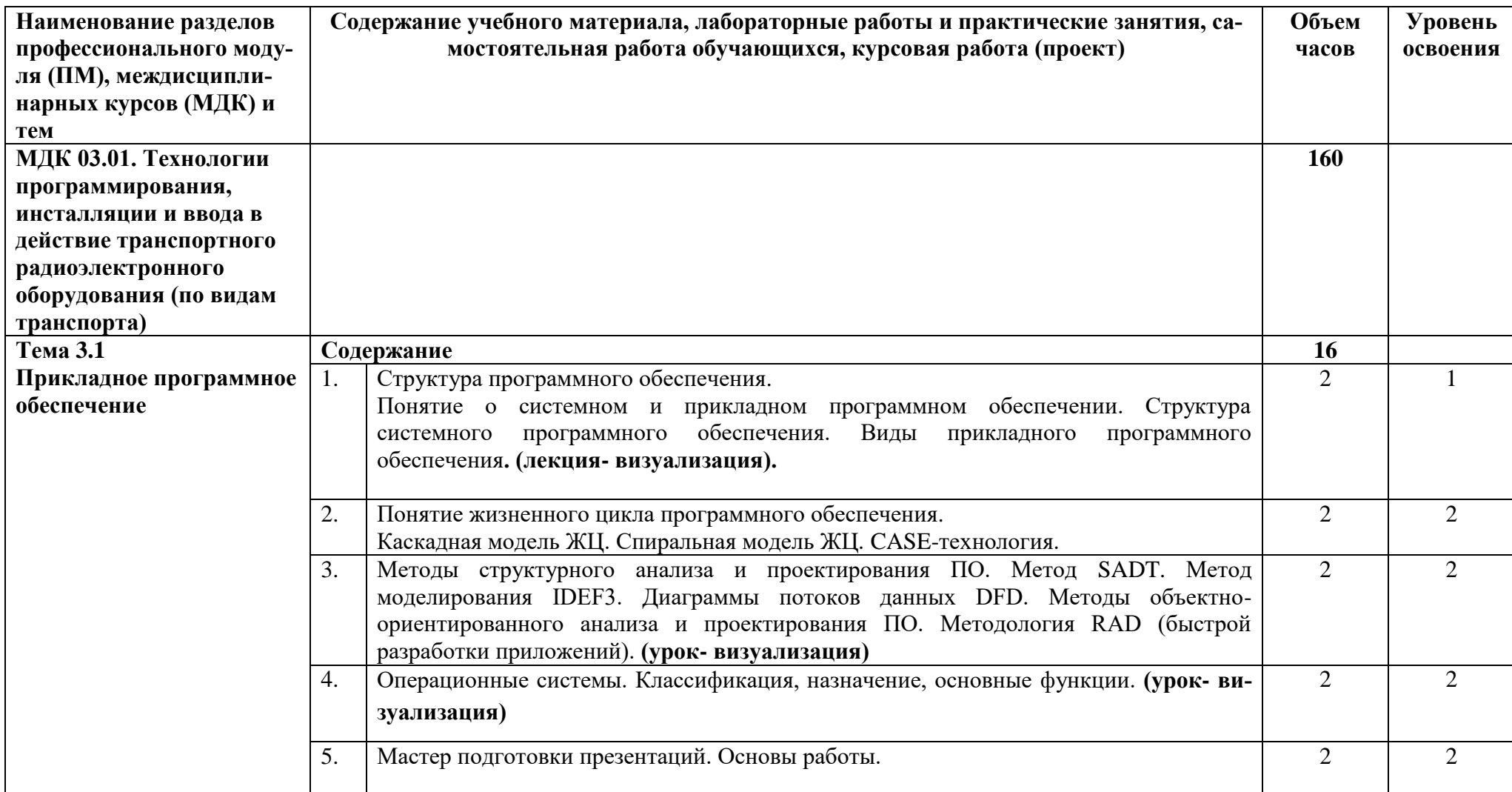

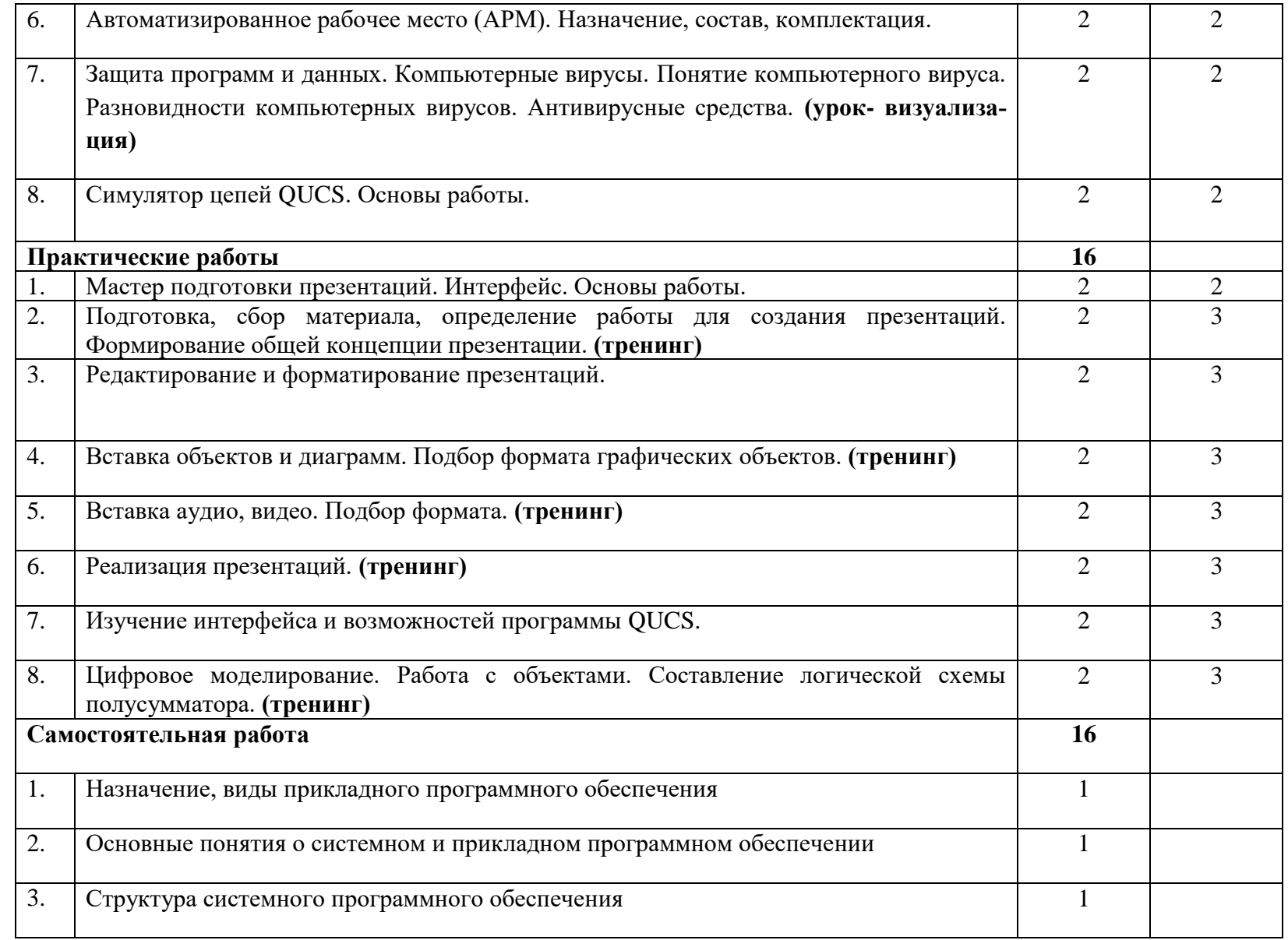

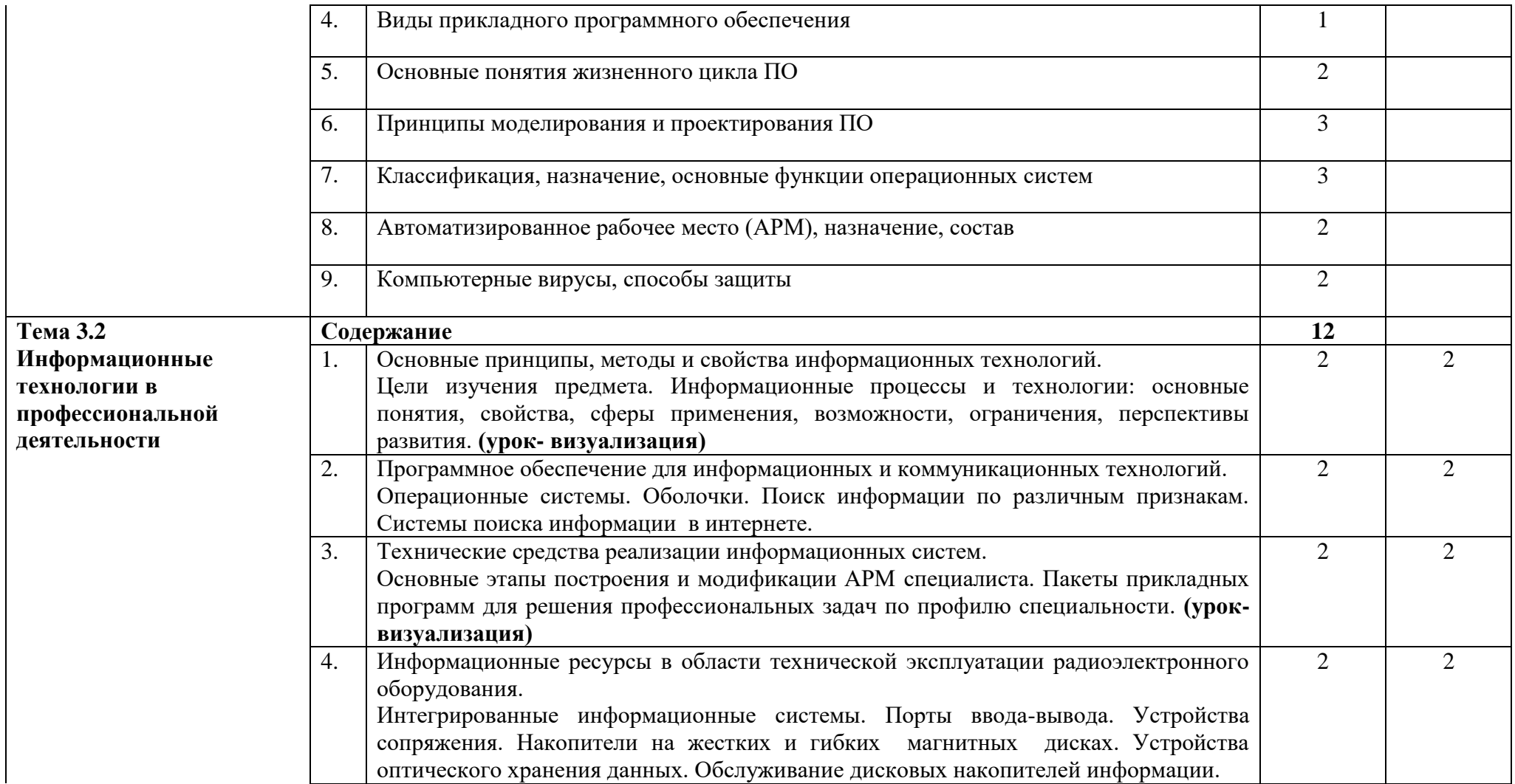

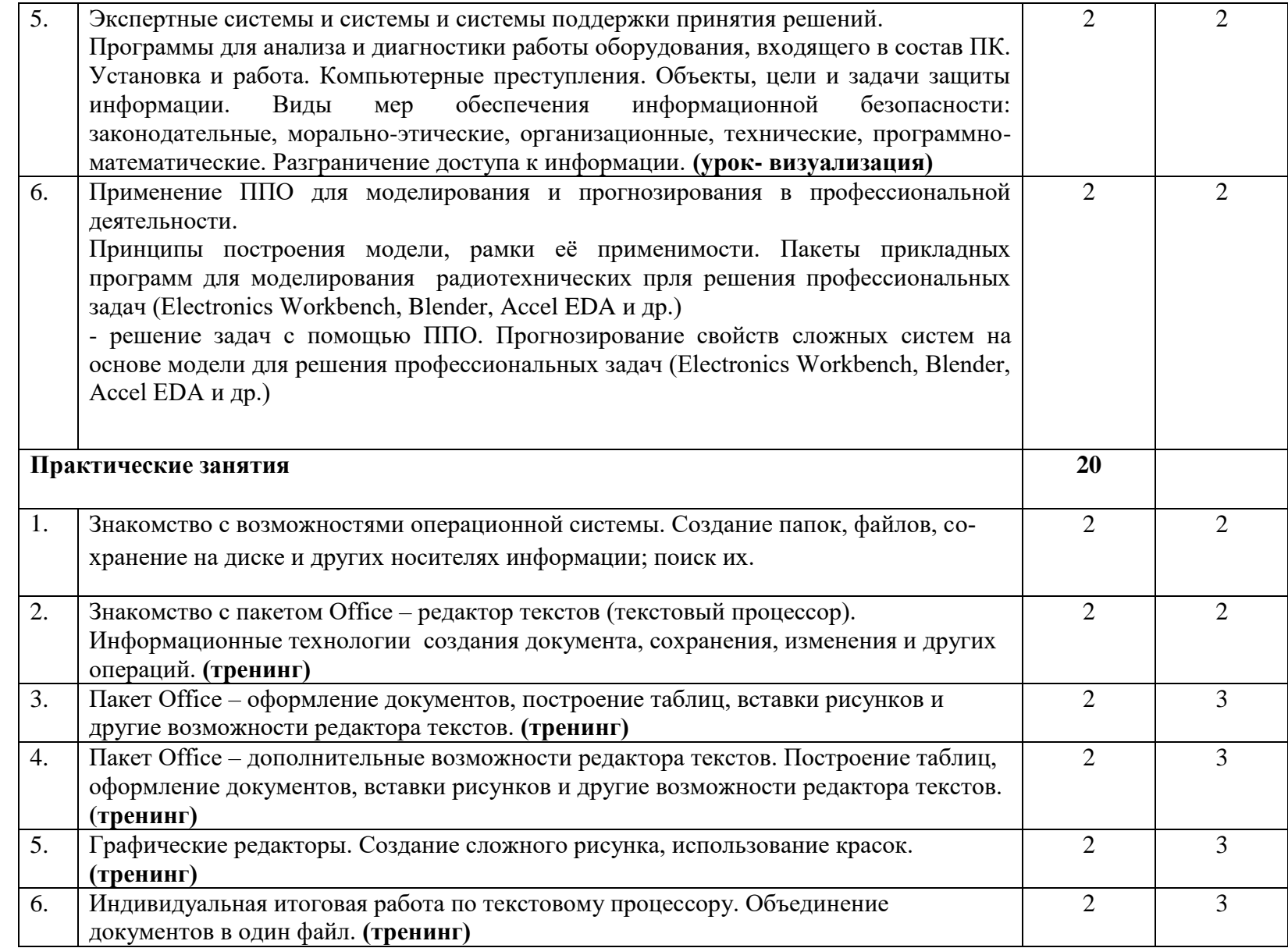

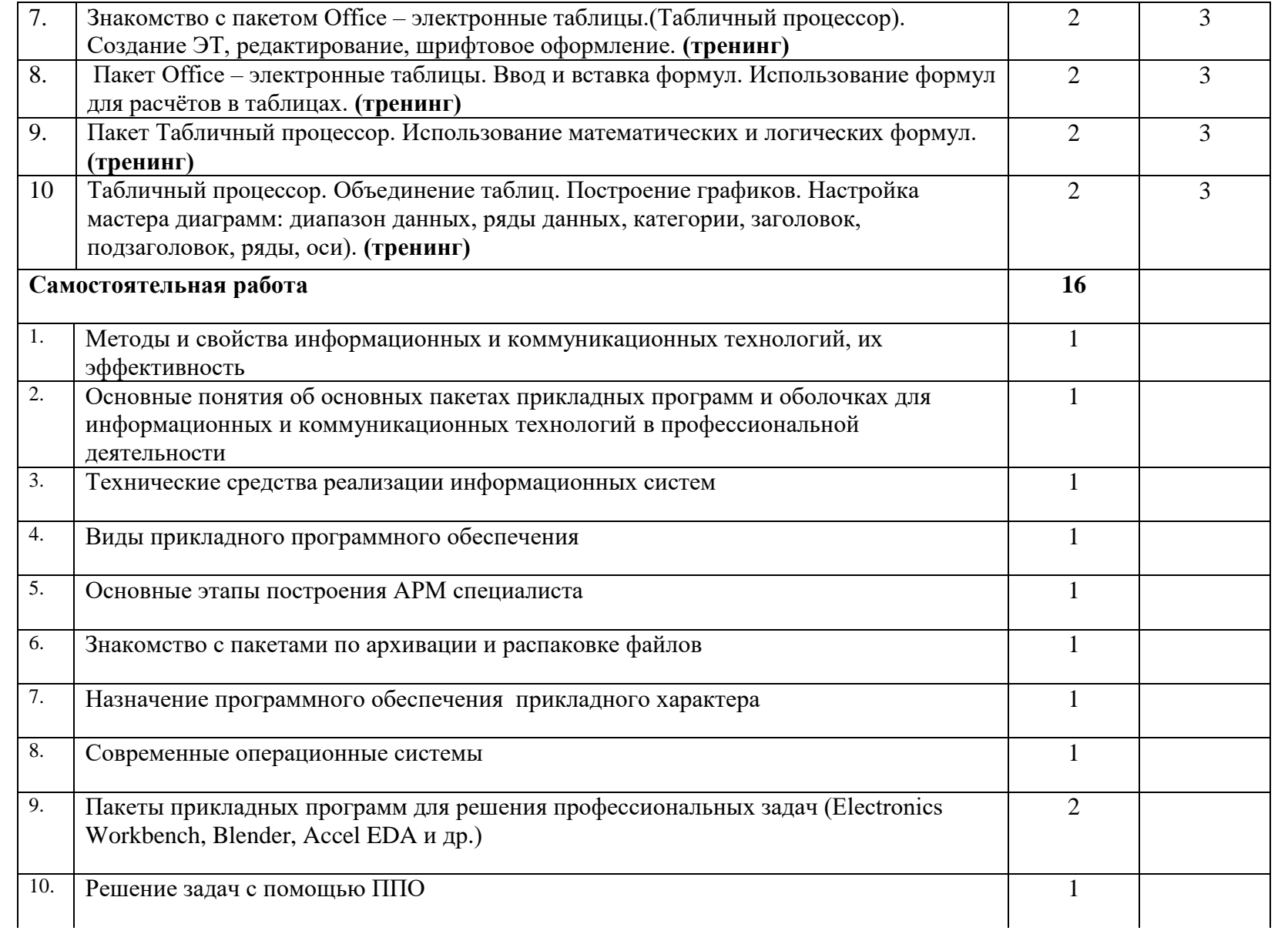

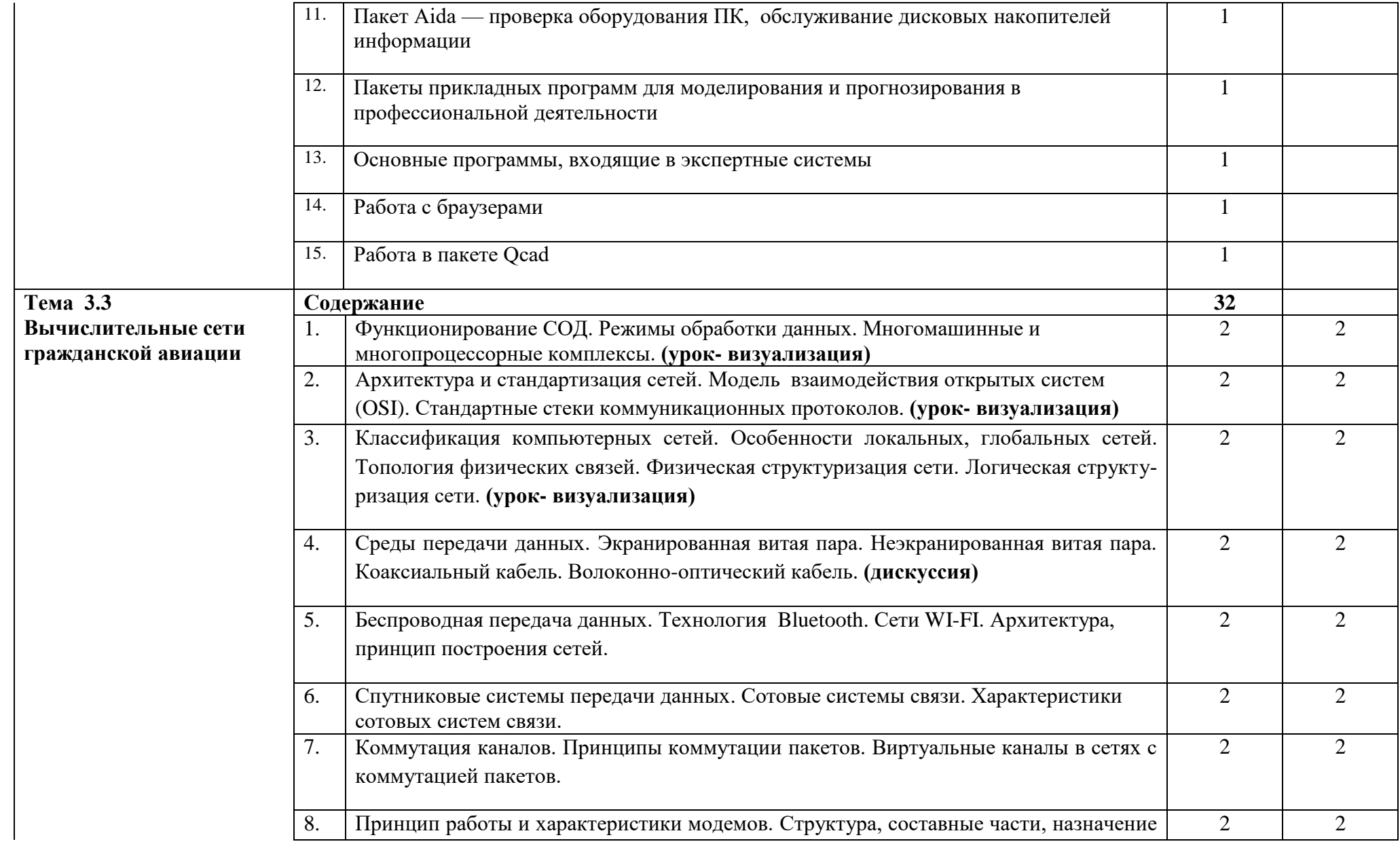

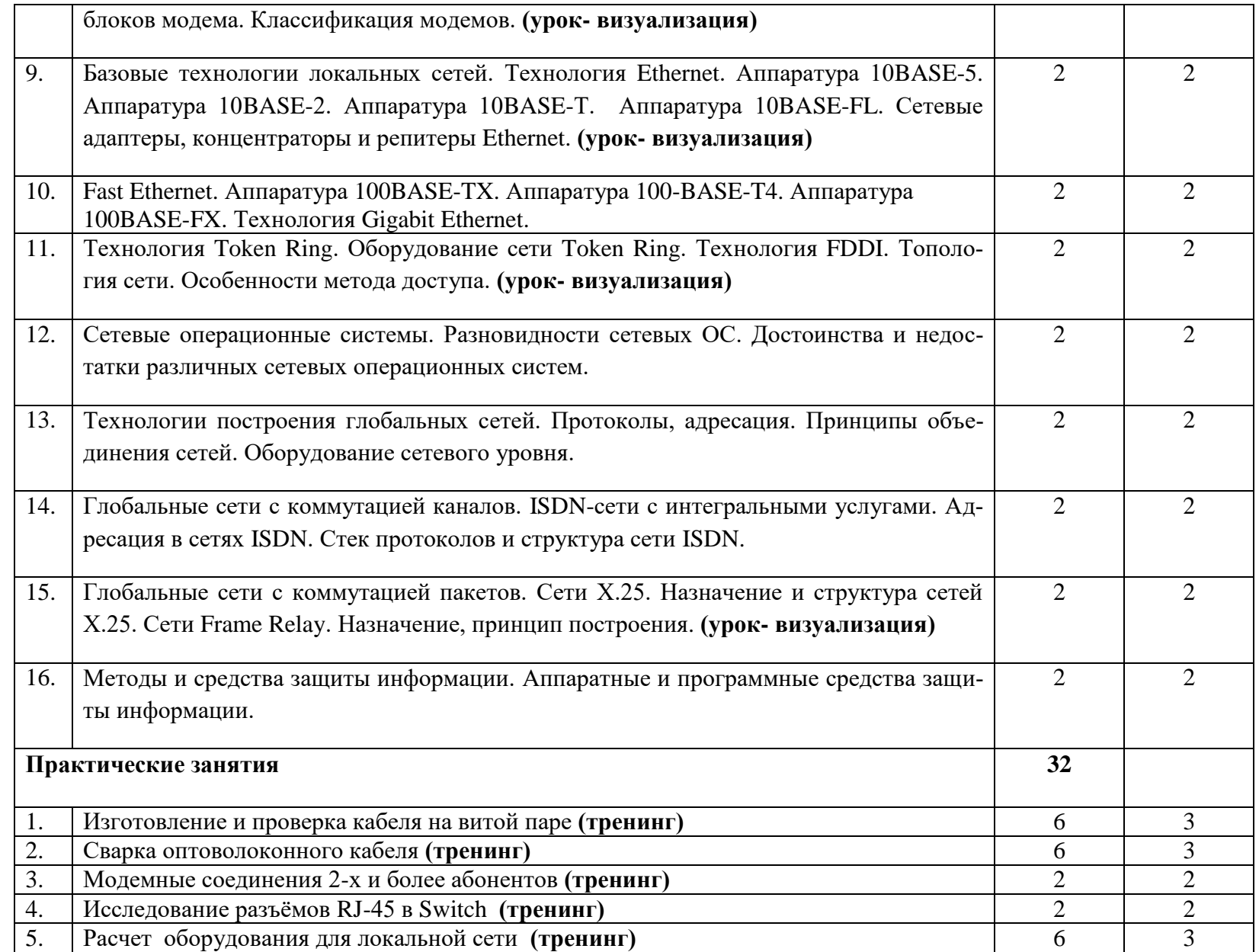

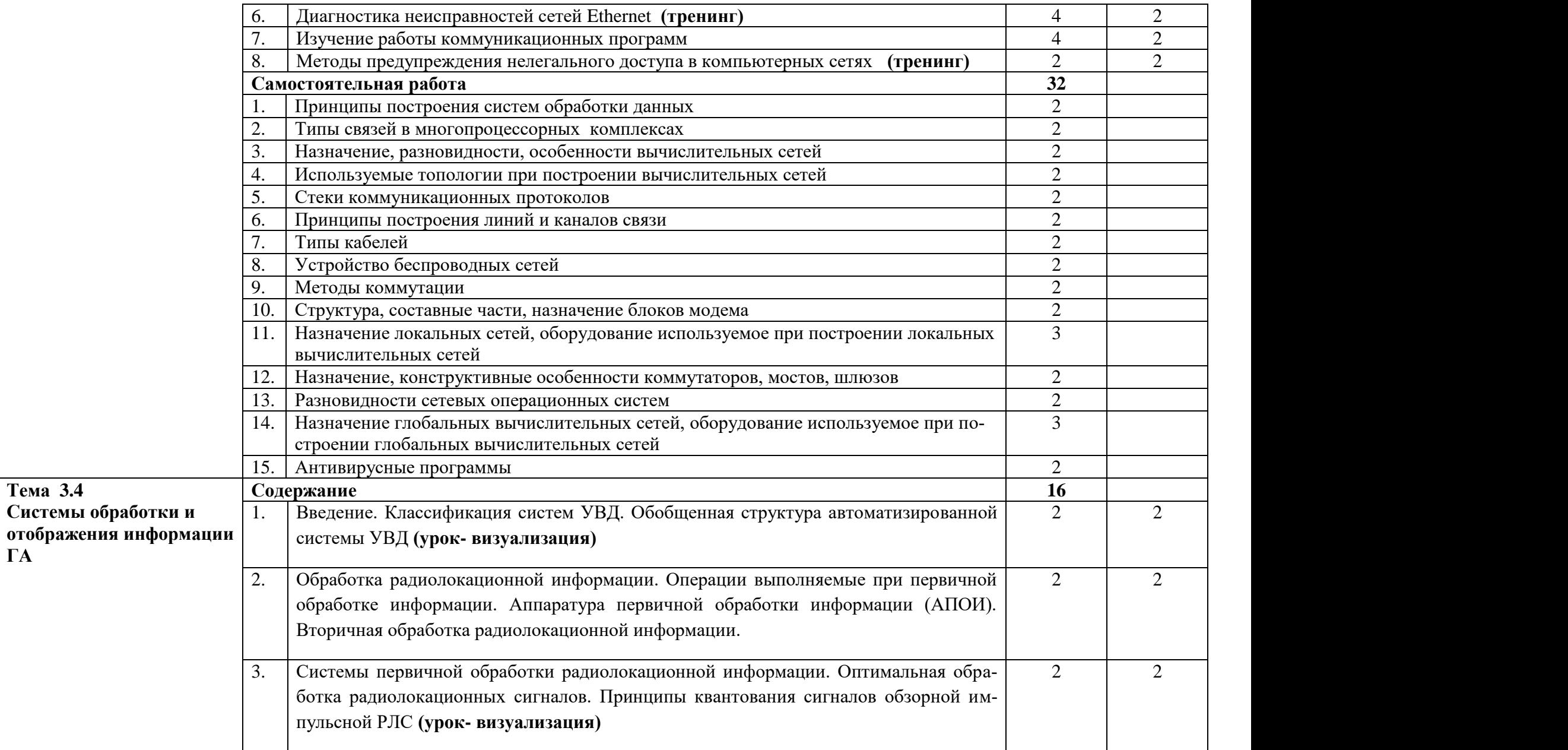

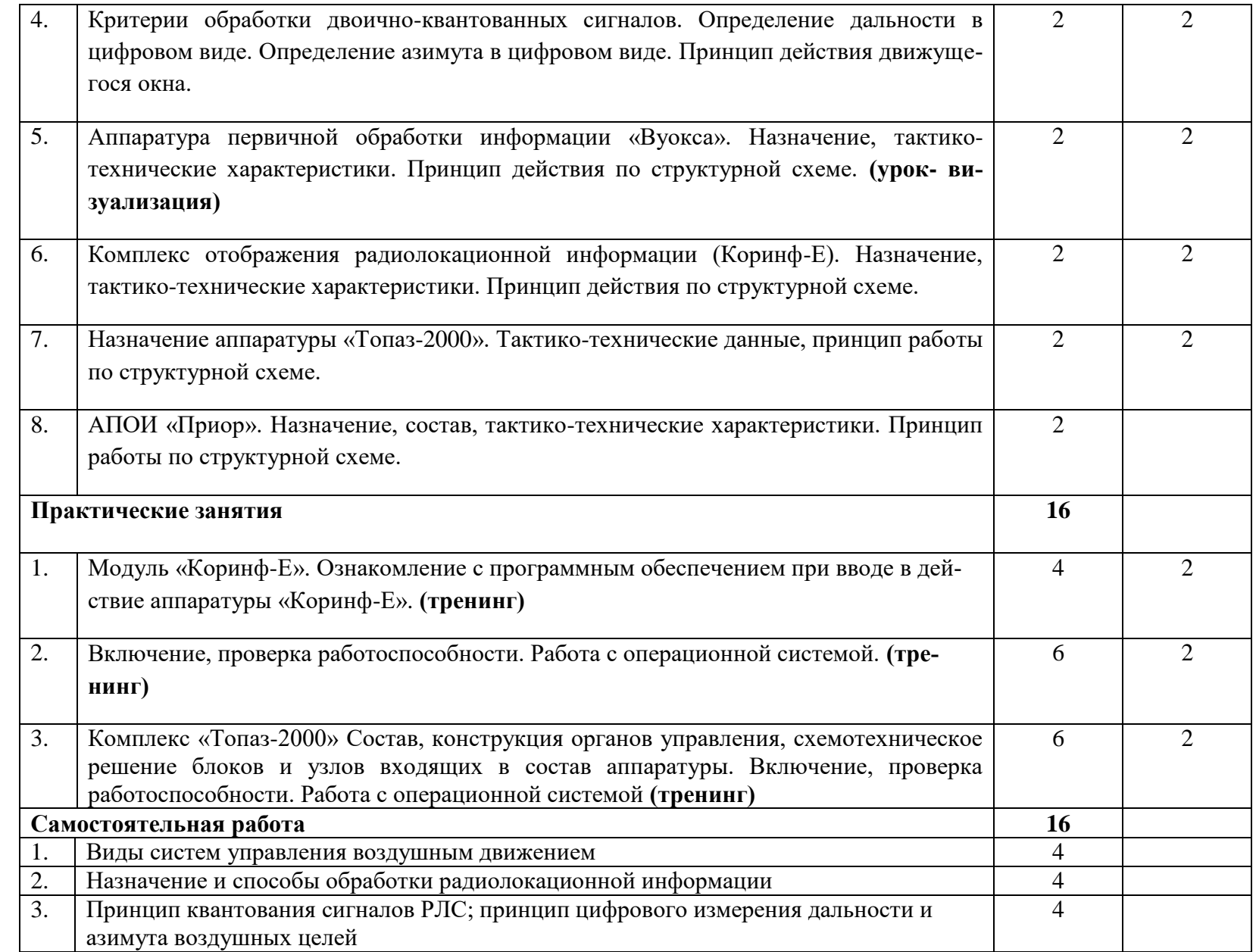

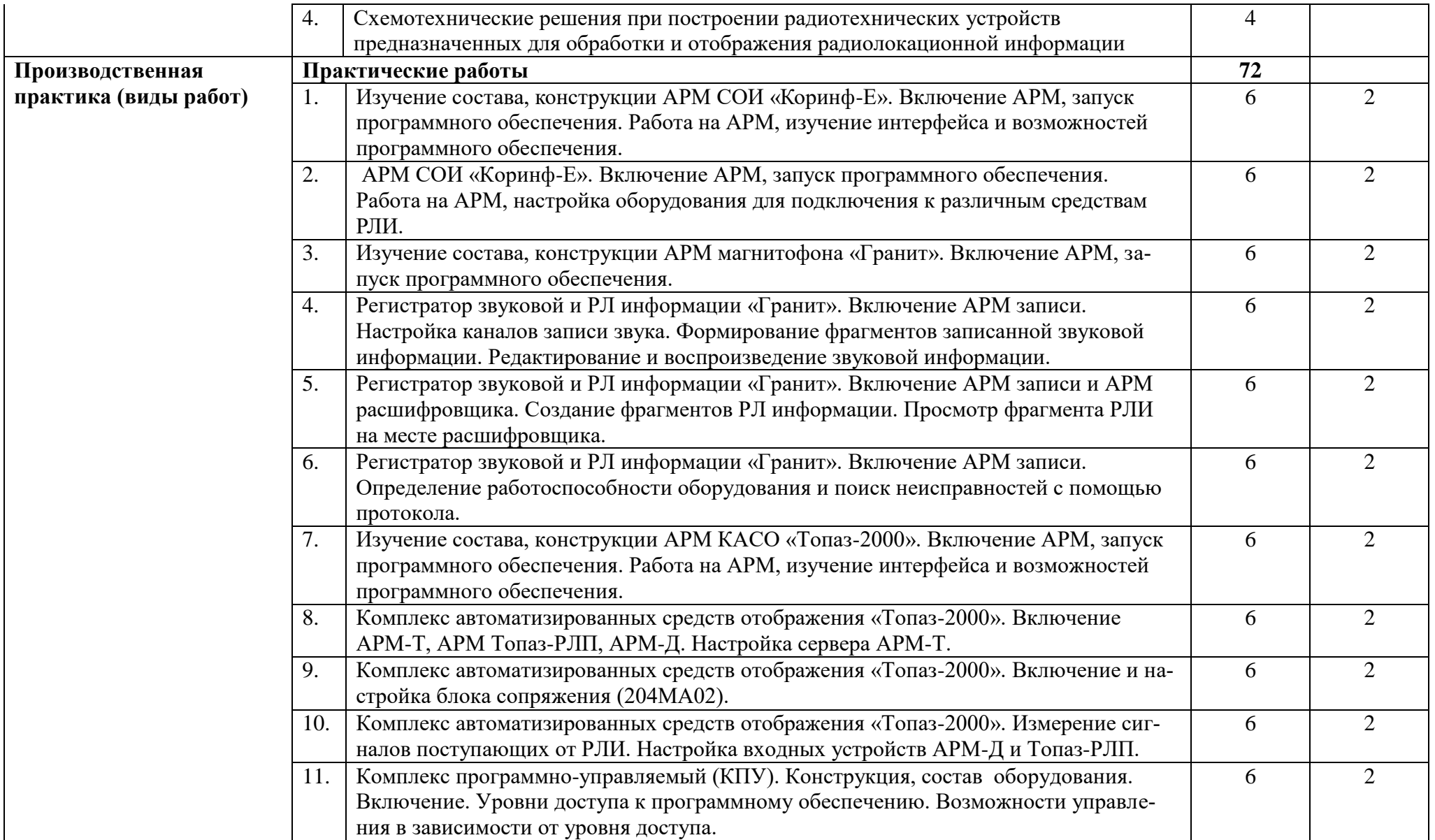

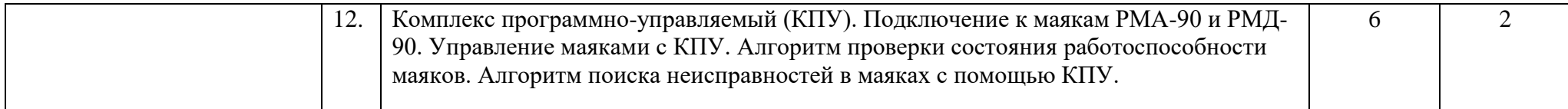

## <span id="page-18-0"></span>**4. УСЛОВИЯ РЕАЛИЗАЦИИ ПРОФЕССИОНАЛЬНОГО МОДУЛЯ**

## **4.1. Требования к минимальному материально-техническому обеспечению**

Реализация профессионального модуля предполагает наличие учебных кабинетов: теории передачи сигналов проводной связи и радиосвязи; лабораторий: систем телекоммуникаций.

## **Оборудование учебного кабинета и рабочих мест кабинета:**

- автоматизированное рабочее место преподавателя;
- комплект учебно-методической документации;
- наглядные пособия.

**Технические средства обучения:** ПЭВМ, мультимедийный проектор, специализированное оборудование.

**Оборудование лаборатории и рабочих мест лаборатории:** автоматизированное рабочее место преподавателя, комплект деталей, инструментов, приспособлений, комплект учебно-методической документации, лабораторные стенды.

## **Реализация профессионального модуля предполагает обязательную производственную практику.**

**Оборудование и технологическое оснащение рабочих мест:** контрольно-измерительные приборы, стенды, средства радиотехнического обеспечения полетов воздушных судов и авиационной электросвязи; изделия на объектах УПБ.

## **4.2. Информационное обеспечение обучения**

## **Перечень рекомендуемых учебных изданий, Интернет-ресурсов, дополнительной литературы**

## *Основные источники:*

- 1. Доступ к книге Сети и телекоммуникации : учебник и практикум для среднего профессионального образования / К. Е. Самуйлов [и др.] ; под редакцией К. Е. Самуйлова, И. А. Шалимова, Д. С. Кулябова. — Москва : Издательство Юрайт, 2021. — 363 с.
- 2. Доступ к книге Дибров, М. В. Компьютерные сети и телекоммуникации. Маршрутизация в IP-сетях в 2 ч. Часть 1 : учебник и практикум для среднего профессионального образования / М. В. Дибров. — Москва : Издательство Юрайт, 2021. — 333 с.
- 3. Техническое описание «Аппаратно-программный модуль приёма и отображения информации о воздушной обстановке» (Шифр-КОРИНФ-Е). «Радар-ГА»/»Аэрософт» 1996г.
- 4. «Топаз 2000». Руководство по эксплуатации ЦИВР.468369.010 РЭ
- 5. Комплекс автоматизированных средств отображения воздушной обстановки для систем УВД «Топаз 2000». Руководство оператора радиолокационной позиции ЦИВР. 00140 34 2004г.
- 6. Милюкин А.М. Конспект лекций по МДК 04.01 «Обслуживание локальных компьютерных сетей». Рыльский АТК- филиал МГТУ ГА, 2016.- 134 с.
- 7. МДК 04.01 Устройство и обслуживание локальных компьютерных сетей. Методические указания по выполнению практических работ. /Милюкин А.М./. Рыльск, Рыльский АТК – филиал МГТУ ГА, 2018 г.- 42 с.

8. Велюханов С.В. Конспект лекций по теме МДК.03.01 «Прикладное программное обеспечение»/ Велюханов С.В./ Рыльск, Рыльский АТК – филиал МГТУ ГА, 2020 г. – 48 с.

9. Велюханов С.В. Конспект лекций по МДК 02.02. Технология диагностики и измерений параметров радиоэлектронного оборудования и сетей связи. Рыльский АТК – филиал МГТУ ГА, 2019г.

10. Методические указания по выполнению практических работ по МДК.03.01 «Технологии программирования, инсталляции и ввода в действие транспортного радиоэлектронного оборудования» (по видам транспорта) теме 3.4 «Системы обработки и отображения информации ГА». / Милютина О.М./ Рыльск, Рыльский АТК – филиал МГТУ ГА, 2021 г.-65 с.

## *Дополнительные источники:*

1. Ю.М. Казаринов Радиотехнические системы, учебник для студ.выс.учебных заведений, М Академия, 2008г.

2. Голицына О.Л., Партыка Т.Л., Попов И.И. Программное обеспечение: Учебное пособие — М.: ФОРУМ, 2008 — 448с

3. Калабеков Б.А. Цифровые устройства и микропроцессорные системы: Учебник для техникумов связи — М.: Горячая линия — Телеком, 2007 — 336с

## *Интернет – ресурсы:*

- 1. Российское образование: Федеральный портал: http://www.edu.ru/
- 2. Информационная система "Единое окно доступа к образовательным ресурсам": http://window.edu.ru/library
- 3. Официальный сайт Министерства образования и науки РФ: http://www.mon.gov.ru
- 4. Федеральный центр информационно-образовательных ресурсов: http://fcior.edu.ru
- 5. Единая коллекция цифровых образовательных ресурсов: http://schoolcollection.edu.ru
- 6. Научная электронная библиотека: http://elibrary.ru
- 7. Образовательный портал Рыльского АТК филиала МГТУ ГА http://www.portal.ratkga.ru

### **4.3. Общие требования к организации образовательного процесса**

Для освоения профессионального модуля изучаются следующие дисциплины: «Электротехническое черчение», «Теория электрических цепей», «Теория электросвязи», «Электронная техника», «Вычислительная техника», «Охрана труда», «Метрология и стандартизация», «Радиотехнические цепи и сигналы».

Занятия проводятся в специализированных классах, кабинетах и лабораториях. Для лучшего освоения материала обучаемыми, преподавателями проводятся консультации, в учебных мастерских осваиваются первичные практические навыки выполнения монтажных и ремонтных работ, на учебно-производственной базе колледжа осуществляется закрепление первичных практических навыков и осваиваются профессиональные навыки.

### **4.4. Кадровое обеспечение образовательного процесса**

Требования к квалификации педагогических (инженерно-педагогических) кадров, обеспечивающих обучение по междисциплинарному курсу (курсам): наличие высшего профессионального образования, соответствующего профилю модуля «Радиотехнические системы транспортного радиоэлектронного оборудования» по специальности 11.02.06 «Техническая эксплуатация транспортного радиоэлектронного оборудования».

## **Требования к квалификации педагогических кадров, осуществляющих руководство практикой.**

Инженерно-педагогический состав: наличие высшего профессионального образования – преподаватели междисциплинарных курсов, а также общепрофессиональных дисциплин.

Мастера: наличие 5–6 квалификационного разряда с обязательной стажировкой в профильных организациях не реже 1-го раза в 3 года. Опыт деятельности в организациях соответствующей профессиональной сферы является обязательным.

# **5. КОНТРОЛЬ И ОЦЕНКА РЕЗУЛЬТАТОВ ОСВОЕНИЯ ПМ (ВПД)**

<span id="page-21-0"></span>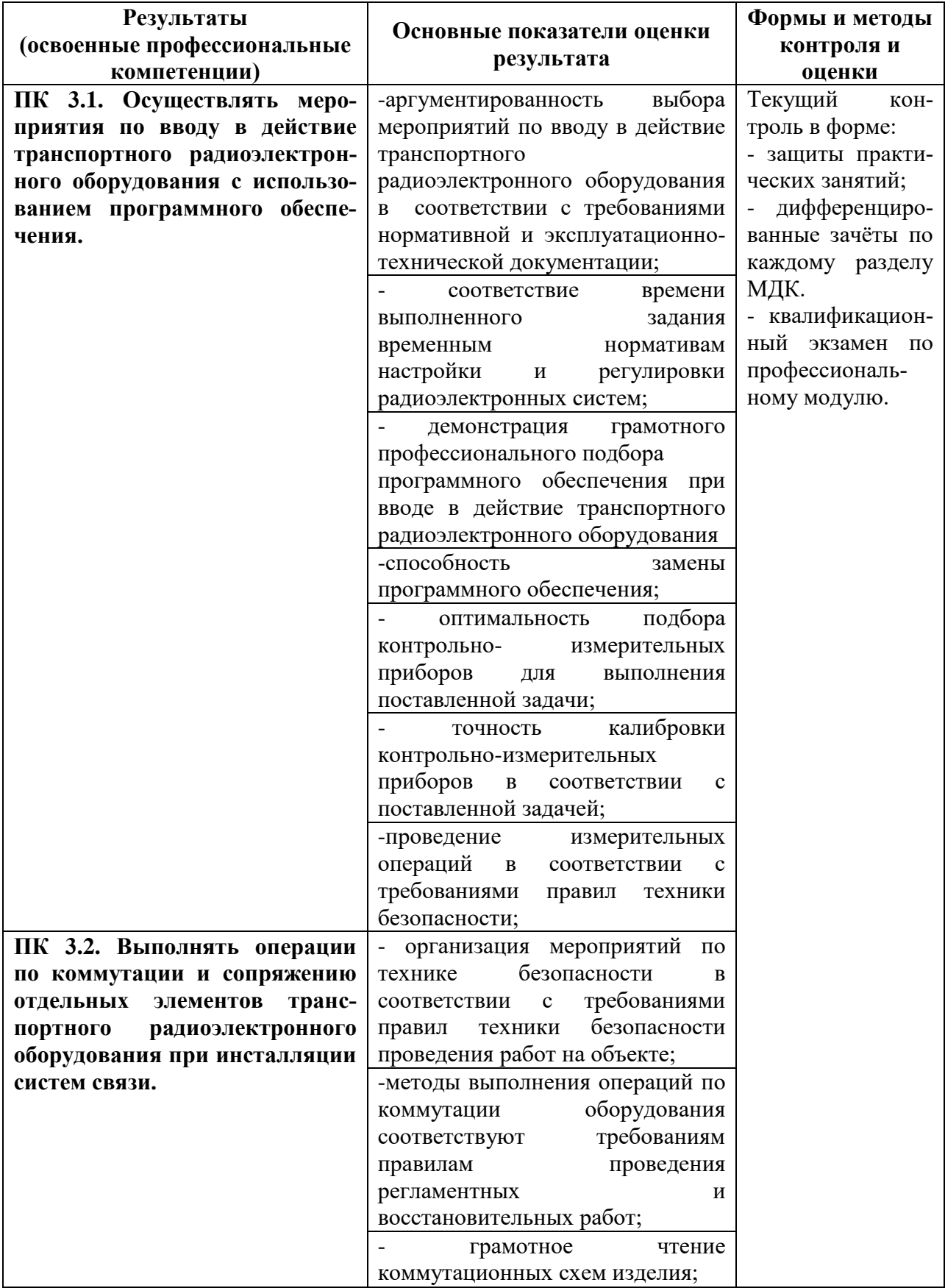

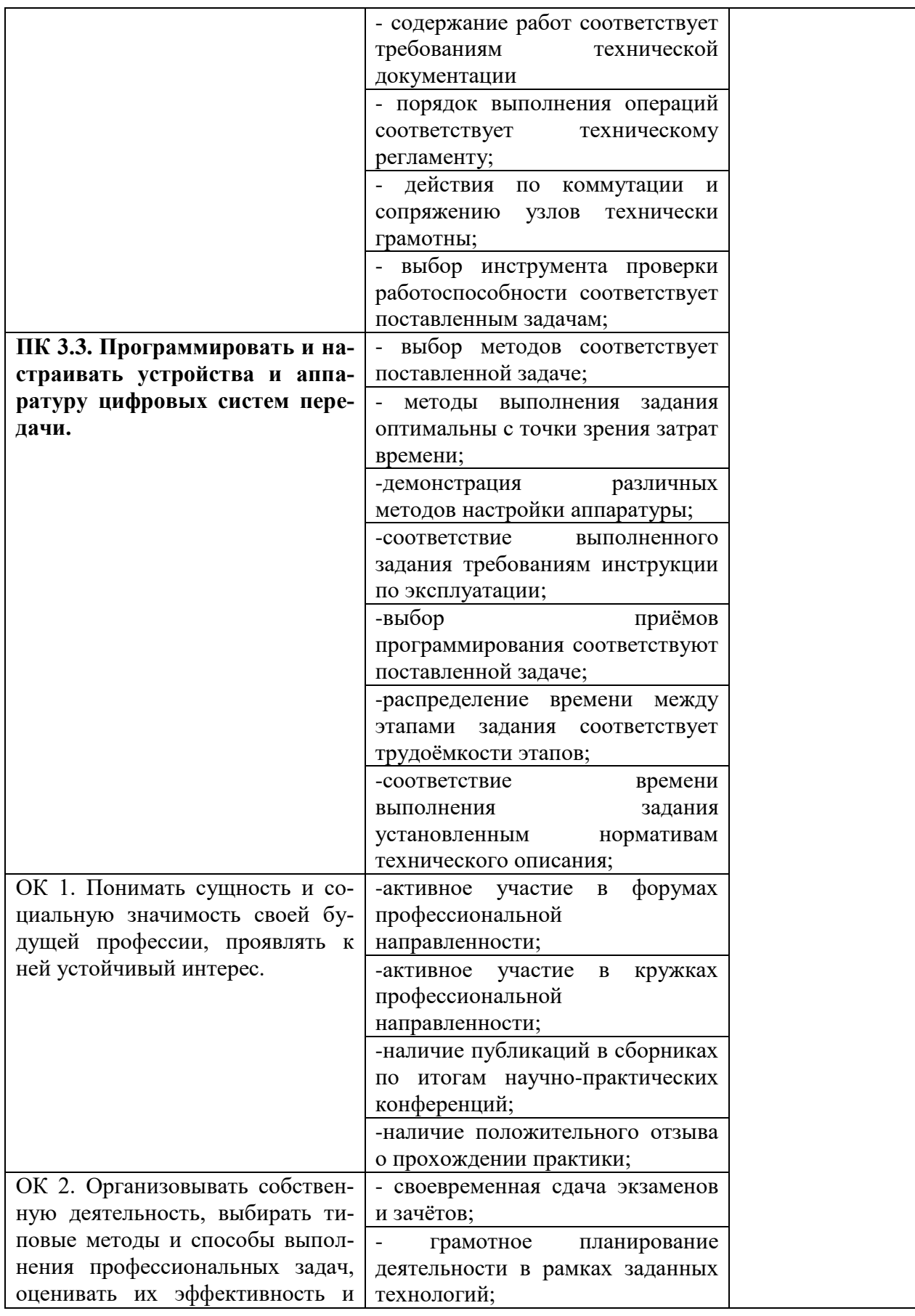

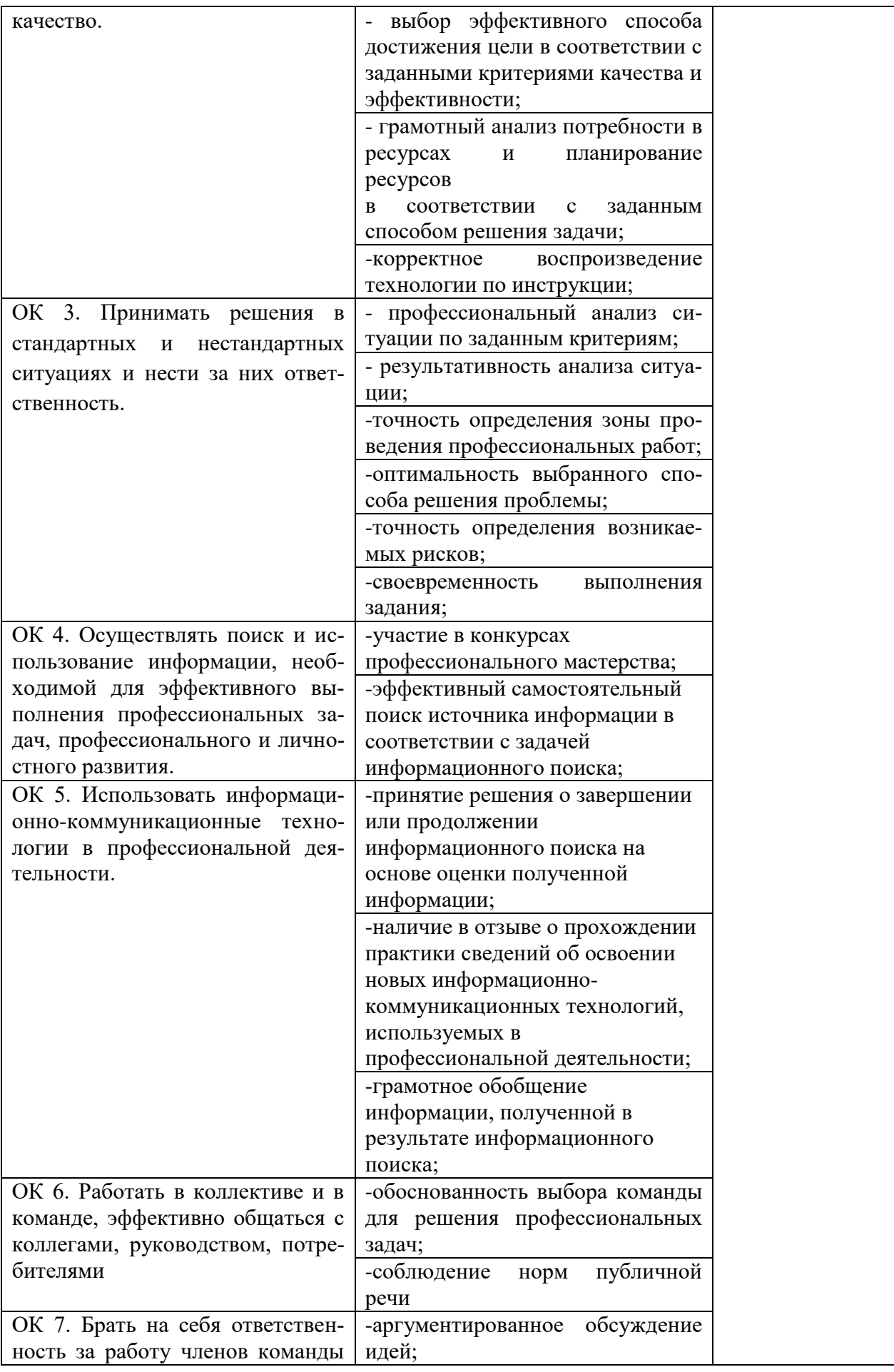

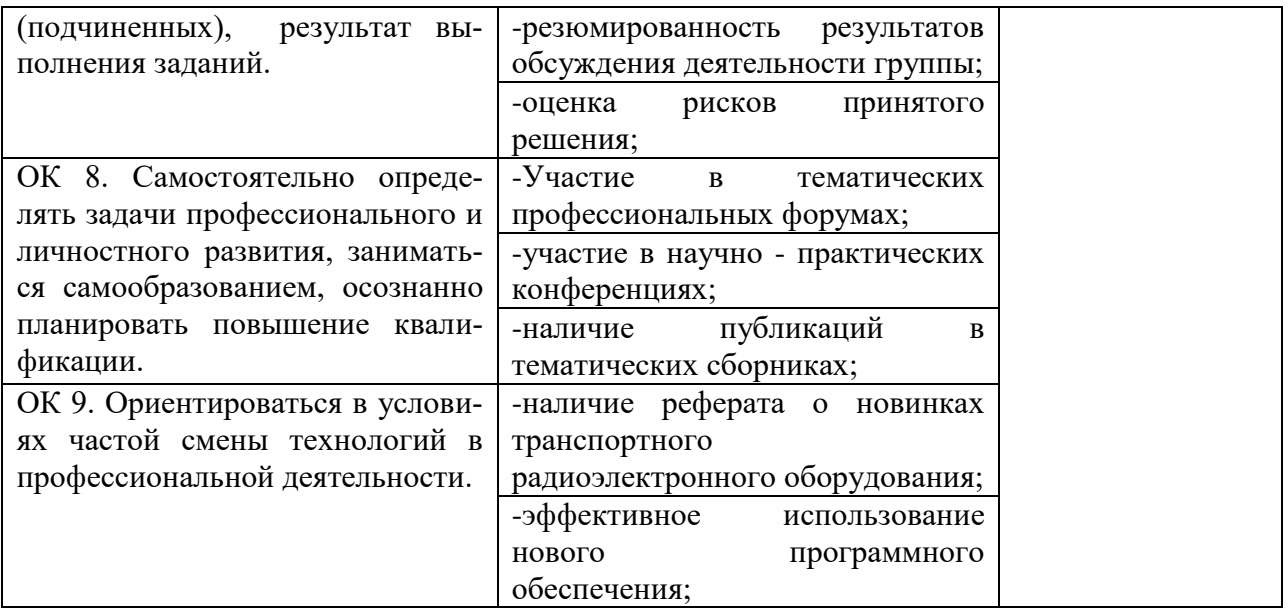